Министерство образования и науки Украины Мариупольский государственный университет Научная библиотека

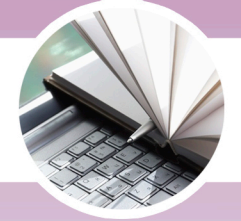

Серия: Библиотекарю-практику Выпуск 1

# Библиотечный контент сквозь призму жанров

# Методические рекомендации по НАПИСАНИЮ ТЕКСТОВ

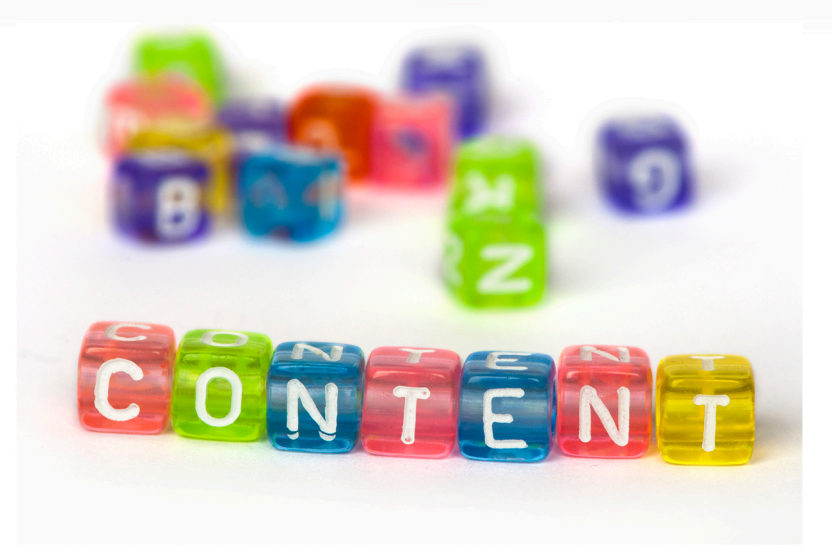

Мариуполь 2016

Министерство образования и науки Украины Мариупольский государственный университет

НАУЧНАЯ БИБЛИОТЕКА

Серия : Библиотекарю-практику Выпуск 1

# **Библиотечный контент сквозь призму жанров:**

методические рекомендации по написанию текстов

> Мариуполь 2016

ББК 78.349.3 УДК 021.7:070.41

Ответственный за выпуск: директор научной библиотеки МГУ А. П. Шакула.

Компьютерная верстка: И. А. Луханина.

*Рассмотрено и согласовано на заседании научнометодического совета научной библиотеки Мариупольского государственного университета.*

*Протокол № 1 от 1 марта 2016 г.*

Б59 Библиотечный контент сквозь призму жанров : методические рекомендации по написанию текстов / сост. С. В. Назарьева. – Мариуполь : МГУ, 2016. – 56 с. – (Сер. «Библиотекарю-практику»; вып. 1).

Рекомендации содержат понятийно-терминологический аппарат темы, требования и алгоритм подготовки к написанию текстов, рекомендованную структуру публикации.

Рекомендовано библиотекарям, занимающимся научной, методической, издательской, информационной и рекламной деятельностью.

> **ББК 78.349.3 УДК 021.7:070.41**

#### **Введение**

Необходимость опубликования результатов научноисследовательской деятельности, развитие библиотечной журналистики как важного направления деятельности библиотек, разветвление структуры информационного представительства библиотек в сети Интернет, открытие пиар-офисов в библиотеках и осваивание библиотекарями навыков рекламной деятельности привело к необходимости совершенствования навыков работы с текстами разных жанров.

Данные рекомендации содержат понятийнотерминологический аппарат темы, требования и алгоритм подготовки к написанию текстов, рекомендованную структуру публикации. Особое внимание уделено особенностям создания и восприятия электронных текстов, приведены примеры удачных публикаций. Указаны электронные издания, позволяющие самостоятельно устранять выявленные пробелы по теме.

Овладение данными знаниями поможет сотрудникам библиотеки отточить навыки работы с печатным и электронным текстами. Целью данной работы является обеспечение эффективности семинарских занятий и самостоятельной работы библиотекарей по созданию текстов разных жанров.

Задачи данных методических рекомендаций:

 управление познавательной деятельностью библиотекарей;

- выработка умений и навыков работы с текстами;
- активизация самостоятельной работы библиотекарей;

развитие творческого отношения к работе.

Рекомендовано библиотекарям, занимающимся научной, методической, издательской, информационной и рекламной деятельностью.

### <span id="page-5-0"></span>**1. Типы сообщений в массово-информационной деятельности**

В массово-информационной деятельности выделяют несколько типов сообщений: публицистические, художественные, научные.

*Научный тип сообщений* предполагает языковую точность и строгий стиль изложения специфических научных сведений. Используется в чисто научных изданиях; иногда – в научно-популярных и в научных статьях в массовой прессе (при этом язык упрощается).

*Художественный тип сообщений* характеризуется образностью языка, многозначностью понятий, умением обобщить единичный факт, типизировать явление. Если в научных публикациях речь идет, как правило, об окружающем человека мире, то в художественных – о самом человеке, о его внутреннем мире, об отношении к миру внешнему и его восприятии отдельной личностью.

*Публицистика* (от лат. publicus – общественный) – социальная информация, посвященная актуальным проблемам и явлениям текущей жизни. В журналистской деятельности информационная публицистика констатирует факты, аналитическая публицистика осмысливает и обобщает, художественная – типизирует.

В свою очередь, каждый из журналистских типов подразделяется на жанры:

- 1) информационные (хроника, новостная заметка, отчет, интервью, репортаж и пр.);
- 2) аналитические (статья научная или публицистическая, обзор, рецензия и пр.);

3) художественно-публицистические (очерк, фельетон, памфлет, эссе и пр.).

Классификация и факторы, образующие жанр, в онлайн-журналистике сохраняются, хотя особенности восприятия сетевого текста и специфика каналов распространения информации привносят некоторые особенности в оформление материала.

### <span id="page-6-0"></span>2. Общие правила работы с сетевым текстом

#### Будьте краткими

Исследования доказали, чем больше текстового материала содержит веб-страница, тем меньше людей обращают на нее внимания. При этом пользователи сети Интернет тратят около 4,4 секунд на чтение одной страницы, содержащей порядка ста слов, т. е пользователи читают не более 18% текста на странице.

#### Сделайте текст читаемым

Лучше разбить статью на несколько смысловых абзацев, выделить заголовки и подзаголовки, использовать изображения, диаграммы, вспомогательные списки, отметить полужирным шрифтом ключевые слова и фразы.

#### Правильно компонуйте материал

Традиционный способ изложения материала предполагает, что сначала подается самая свежая, самая важная информация, за ней следуют менее значительные и интересные факты. Читатель быстро схватывает главное, может прервать чтение в любом месте, не упустив ключевых пунктов.

#### *Следите за стилем изложения*

1. В большинстве случаев для Интернета следует *писать в разговорном стиле*. Не используйте сложных слов и выражений без крайней необходимости.

2. Тексты следует *писать на языке аудитории*. Если вам требуется написать деловую публикацию, новости, обращение, то не используете лишних слов. Выражаетесь точно и кратко. Если же ваша работа посвящена информационно-развлекательной тематике, то тут полезно использовать «лирические отступления»: элементы юмора, примеры, сравнения и т.д.

3. *Акценты*. Психология читателя такова, что обращает он больше внимание на первое и последнее. Будет замечательно, если вам удастся заинтересовать посетителя сразу на первых предложениях, что заставит прочитать весь текст до конца.

4. *Подтверждайте* важные моменты своей темы известными утверждениями, ссылками на источник. Это увеличивает значимость и повышает авторитет статьи.

5. Используйте *заголовки и подзаголовки*. Их должно быть несколько. Каждый заголовок метко и кратко отражает тему одной части. Это структурирует информацию и повышает легкость восприятия. С заголовков лучше начинать в качестве составления плана статьи.

6. *Заголовок=содержание*. Пишите о том, что вы обещали в заголовке. Нельзя позволять себе «растекаться мыслию по древу», вы рискуете потерять читателей еще до того, как они доберутся до понимания излагаемых вами идей.

7. Для правильного нахождения страницы при поиске следует с определенной частотой (3–5%) *использовать ключевые слова*.

8. *Грамотность*. Неграмотный текст придает информации недостоверный вид.

### <span id="page-8-1"></span><span id="page-8-0"></span>**3. Жанровые особенности библиотечного контента** *АНОНС*

Музична вітальня. Концерт з циклу "Присвята майстру"

10 Листопад 2015

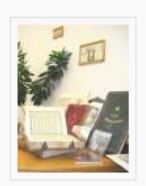

Шановні друзі! Запрошуємо Вас у Музичну вітальню на концерт з циклу "Присвята майстру", що проходить в рамках Фестивалю пам'яті заслуженого ліяча мистецтв, професора Ігоря Рябова. У захолі беруть участь Лауреати міжнародних конкурсів Андрій Кошман (баритон), Ірина Рябчун, Сергій Рябов, Борис Приймак, Ірина Озерова, Ігор Рябов та Оксана Євсюкова. У програмі вечору твори В. А. Моцарта, Ф. Шопена, Л. Шітте, Й. Брамса, О. Скрябіна, В. Барвінського та О. Євсюкової.

Концерт відбудеться 12 листопада 2015 року. Початок о 15.30

концерт

#### Рис. 1. Сайт Национальной библиотеки Украины им. В. И. Вернадского

На некоторых библиотечных сайтах есть специальный раздел «Информация для СМИ», в которых публикуются анонсы и пресс-релизы мероприятий. Многие библиотеки публикуют анонсы на сайте, создают мероприятия в социальных сетях. Как правило, анонс мероприятия пишется за 5–3 дня и в будущем времени. Объем текста –  $1-3$  абзана.

#### *Структура анонса:*

- 1. Дата.
- 2. Время.
- 3. Жанр мероприятия.
- 4. Название мероприятия.
- 5. Место проведения.
- 6. Как добраться.
- 7. Кто организатор (спонсор).
- 8. Участники.
- 9. Программа мероприятия.

В социальных сетях действенным является использование в качестве анонса средств визуализации: постеров, афиш мероприятий и т.д.

#### *ЗАМЕТКА ДЛЯ БЛОГА*

<span id="page-9-0"></span>В отличие от газетной заметки, заметка для блога, как правило, не содержит в себе новость, обычно это описание каких-либо действий или описание того или иного случая, приема (впрочем, некоторые библиотеки используют блог как сайт и публикуют именно новостные заметки).

Каждая Ваша заметка должна содержать только одну важную мысль. Если Вам нужно донести несколько идей, целесообразней изложить их в серии заметок, объединенных общим ярлыком.

Заметка не должна быть длинной, в пределах 300–500 слов.

Оформляйте текст короткими абзацами, не более нескольких строк, чтобы текст был более читабельным. Используйте короткие предложения, излагайте материал простыми и понятными всем словами. Для упрощения изложения контента используйте списки и подзаголовки, выделяйте ключевые слова, структурируйте текст, разбавляйте его схемами, картинками.

Обязательно добавляйте в каждую заметку призыв к тому или иному действию, отсылайте на сайт.

Заголовок – важнейшая часть поста. Если учесть, что только 1 из 5 читателей читает материал дальше заголовка, то заголовок становится той наживкой, которую нужно обязательно использовать. Хороший заголовок – краткий, до 6 слов, но при этом максимально отражающий суть сообщения (см. *Приложение 2*).

Используйте элемент истории в сообщении. Представьте, что вы рассказываете подруге то, чего она не знает. За текстом должен быть виден живой, мыслящий, чувствующий, меняющийся человек – это вовлекает читателя. Воспринимайте себя как равного читателю и не пытайтесь умничать: не поучайте – делитесь.

Хотя бы первое время давайте кому-нибудь почитать ваш текст, чтобы узнать, понятен ли он. Иногда нам кажется, что мы пишем об очевидных вещах, о которых все знают по умолчанию, а это не всегда так.

Провоцируйте дискуссии, побуждайте комментировать, не стесняйтесь задавать вопросы и оперативно отвечать на комментарии.

Перед публикацией проверьте подготовленную заметку на наличие тех или иных ошибок и опечаток.

#### *ЗАМЕТКА НОВОСТНАЯ*

<span id="page-10-0"></span>Основная масса сообщений на сайте и в блоге написана в жанре новостной заметки. Новостью может быть:

- проведение массового мероприятия научного, образовательного, досугового характера;
- победа/участие в конкурсе, акции, форуме, фестивале, стажировках;
- новая услуга, сервис, новинки и т. д. (см. *Приложение 1*).

#### Жюри объявляет победителей финального этапа второго сезона

15 anneng 2015

Дорогие участники конкурса!

Наступает самый волнующий момент состязаний за звание книжных экспертов XXI века.

Жюри объявляет победителей финального этапа второго сезона.

Абсолютным победителем признан Антон Емекеев, 13 лет (г. Казань). Он набрал максимальное количество баллов за финальное эссе.

Победителями конкурса также стали:

Мария Дмитренок, 10 лет (г. Москва), Ася Филиппова, 11 лет (г. Киров), Мария Дорофеева, 13 лет (г. Симферополь), Алексей Колмагоров, 13 лет (г. Новосибирск).

Рис. 2. Сайт «Папмамбук»

Помните: увлекательный текст о проведенном культурно-массовом мероприятии – один из способов привлечь новых посетителей на следующее мероприятие.

Жанр новости с его пирамидальной структурой, свойственной ему лаконичностью, концентрацией внимания на факте и без использования сложных выразительных средств наиболее популярен в сетевой журналистике. Современные пользователи нетерпеливы. Необходимая информация им нужна здесь, сейчас и без лишних усилий и подробностей.

Новость пишется, как правило, по схеме написания анонса/пресс-релиза, только в виде более интересного рассказа о мероприятии.

Пишется по горячим следам: сегодня или на следующий день утром.

Новость должна быть аргументированной и захватывающей.

Достоверность информации подчеркивают цитаты, яркие факты, детали. Нужно использовать ссылки на источники информации, перекрестные ссылки на сайте.

Проверяйте грамотность (орфографию, стиль, пунктуацию, перевод) и избегайте клише.

Будьте краткими. Если заметка посвящена информационно-развлекательной тематике, то тут допустимо умеренно использовать метафоры, сравнения, оценочные слова и т. д.

#### *Структура новостной заметки:*

- 1. Программа мероприятия.
- 2. Содержание сделанных сообщений.
- 3. Интересные факты, озвученные на мероприятии.
- 4. Подготовленные выставки, презентации, рекламноинформационные издания.
- 5. Несколько фотографий с пояснениями.
- 6. Вывод о решенных с помощью данного мероприятия задачах (чему научили пользователей; что нового узнали и как им могут помочь в жизни, учебе, работе приобретенные знания; что особенно понравилось участникам мероприятия).
- 7. Отзывы его участников лучший пиар.
- 8. Обязательно указать фамилии выступающих, спонсоров, наименования коллективов – участников мероприятия и пр.

#### *ИНТЕРВЬЮ*

<span id="page-12-0"></span>Как особый информационный жанр журналистики интервью представляет собой диалог корреспондента и героя публикации.

*Информационное интервью* получится, если и интервьюер, и герой будут делать акцент на вопросах: *что? где? когда?*

*Аналитическим интервью* станет, если интервьюер получит ответ на вопросы: *почему? с какой целью? что это значит?* и пр. Аналитика должна быть в ответах, а не в авторском интерпретировании. Интервью – это своего рода анкета.

Помните, что у любого интервью должна быть тема. И вопросы этой теме должны соответствовать. Главное – держать нить беседы: вы должны вести героя, а не он вас.

В интервью вам надо стараться передать особенность речи, мышления собеседника, раскрыть его перед читателями как специалиста и человека.

Интервью состоит из вопросов и дословных ответов героя.

#### *Структура интервью*:

- 1. Введение (шапка): обычно оформляется курсивом либо полужирным шрифтом. Здесь указывается: информационный повод, тема интервью, обосновывается выбор темы, сообщается фамилия, имя, отчество героя, должность, социальное положение.
- 2. Само интервью ваши вопросы, ответы героя.
- 3. Вывод, завершение: формулировка основной мысли материала, идеи, авторские комментарии встречи. Этот элемент факультативен. Могут присутствовать и такие элементы интервью: биографическая справка, сообщение о достижениях героя, возможно, выделены его мнения по каким-либо актуальным, интересным вопросам.

4. Обязательный элемент интервью – фотография. Фото из семейного архива допускается лишь в том случае, когда вы рассказываете о своем герое, как о человеке.

#### *МЕТОДИЧЕСКИЕ РЕКОМЕНДАЦИИ*

<span id="page-14-0"></span>Методические рекомендации представляют собой особым образом структурированную информацию, определяющую порядок, логику и акценты изучения какой-либо темы, проведения занятия, мероприятия.

Методические рекомендации содержат в себе раскрытие одной или нескольких частных методик, выработанных на основе положительного опыта. Их задача – рекомендовать наиболее эффективные, рациональные варианты, образцы действий применительно к определенному виду деятельности (в том числе к мероприятию). В рекомендациях обязательно содержатся примеры использования методики на практике. Методические рекомендации должны содержать указание на то, кому они адресованы: методистам, библиотекарям, разным категориям читателей и т. д.). Соответственно этому регламентируется терминология, стиль, объем методических рекомендаций.

#### *Структура методических рекомендаций:*

1. Титульный лист:

- название учреждения (в порядке нисходящей подчиненности);
- фамилия, имя, отчество автора;
- название (с пометкой о виде методической продукции – методические рекомендации);
- название города;
- год разработки.
- 2. Второй лист содержит вверху аннотацию, включающую лаконичные сведения о:
	- сути рассматриваемых вопросов;
	- предназначении данных методических рекомендаций;
	- источнике практического опыта, положенного в основу рекомендаций;
	- возможных сферах приложения предлагаемого вида методической продукции.

Внизу второго листа помещаются сведения об авторе (авторах): Ф.И.О., должность, место работы, квалификационная категория или научная степень, контактный телефон.

- 3. Пояснительная записка должна содержать следующую информацию:
	- обоснование актуальности разработки данных методических рекомендаций; охарактеризовать значимость предлагаемой работы;
	- определение цели предлагаемых методических рекомендаций (например, оказать методическую помощь по направлению работы коллег; составить алгоритм подготовки и проведения мероприятия и т. п.);
	- краткое описание ожидаемого результата от использования данных методических рекомендаций (например, овладение опытом организации, предлагаемой методикой может стать основой для проведения подобных мероприятий; может способствовать повышению мотивации обучения библиотекарей, формированию навыков и т. п.);
	- обоснование особенностей и новизны предлагаемой работы в сравнении с другими

подобными разработками, существующими в данной области.

- 4. Содержание методических рекомендаций может быть связано с самыми разнообразными вопросами. Поэтому содержание методических рекомендаций не имеет особо регламентированной структуры и может излагаться в достаточно произвольной форме. Например, его можно структурировать согласно следующей логике:
	- описать (на основе состоявшегося опыта деятельности), что именно рекомендуется делать по исследуемому вопросу (поэтапно) и как (с помощью каких форм и методов);
	- дать советы по решению организационных вопросов (например, разработать план работы; определить этапы проведения мероприятия и сроки информирования его потенциальных участников, распределить поручения, обеспечить рекламную кампанию и т. д.); материальнотехническому обеспечению (Интернет-ресурсы); финансовому обеспечению (источники и фиксированные суммы финансирования данного мероприятия), кадровому обеспечению (требования к экспертам);
	- вычленить наиболее трудные моменты в организации и проведении описываемого вида деятельности (исходя из имеющегося опыта);
	- предостеречь от типичных ошибок.
- 5. Список рекомендуемой литературы по теме рекомендаций составляется в алфавитном порядке, в соответствии с современными правилами оформления литературных источников.
- 6. Приложения включают материалы, необходимые для организации рекомендуемого вида деятельности

с использованием данных методических рекомендаций, но не вошедшие в основной блок. В числе приложений могут быть:

- планы проведения конкретных дел, мероприятий;
- тестовые задания;
- методики создания практических заданий, адресованных обучающимся;
- примерные вопросы к играм, конкурсам, викторинам;
- методики определения результатов по конкретным видам деятельности;
- схемы, диаграммы, фотографии, карты, ксерокопии архивных материалов и проч.;
- примерная тематика мероприятий, экскурсий и т. д.

#### *ОБЗОР*

<span id="page-17-0"></span>Библиотекарям регулярно приходится сталкиваться с написанием обзоров.

Жесткой *структуры обзора* не существует, однако, есть пункты, следуя которым, можно написать качественный обзор.

- Ознакомьте читателя с предметом вашего интереса. Что это будет? Услуга? Новинки литературы? Тематический подбор ресурсов?
- Кратко, не раскрывая финал, опишите сюжет или основные характеристики. Не пересказывайте книгу полностью – интерес читателя к предмету обзора быстро пройдет. А вот ресурсы и сервисы опишите поподробнее. Расскажите о том, что вас заинтересовало и о том, что может быть полезно пользователю.
- Укажите, чем представляемая новинка отличается от других. Опишите, что запомнилось больше всего. Это может быть необычный сюжет, непредсказуемая развязка или дополнительная полезная опция.
- Включите в обзор ваши впечатления. Какими бы они ни были, они должны присутствовать.

07 июля 2007

#### Похвала дивану

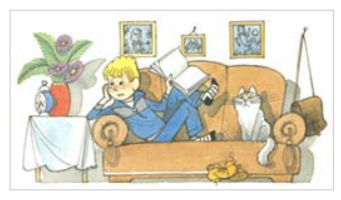

Наше путешествие ещё не началось, а камень на распутье дорог уже встретился: слова в названии обзора решительно не ХОТЯТ уживаться друг с другом.

Впрочем, если задуматься, то по сути всё верно. В качестве надёжного средства передвижения во времени и пространстве

диван знаменит с тех пор, как был опробован первым читателем. Первоначальное значение персидского слова «диван» - книга. В классических литературах Ближнего и Среднего Востока диван - сборник стихов одного поэта. «Западно-восточный диван» И.В.Гёте — собрание стихотворений на мотивы различных образцов восточной поэзии. А ещё диван - совет мудрецов при султане.

Наряду с книжным шкафом, который тоже не обойдён вниманием писателей (вспомним монолог Гаева из «Вишнёвого сада»: «Дорогой, многоуважаемый шкаф! Приветствую твоё существование, которое вот уже больше ста лет было направлено к светлым идеалам добра и справедливости; твой молчаливый призыв к плодотворной работе не ослабевал в течение ста лет, поддерживая (сквозь слёзы) в поколениях нашего рода бодрость, веру в лучшее будущее и воспитывая в нас идеалы общественного самосознания»), диван удостоен добра и множества комплиментарных упоминаний в литературе.

Рис. 3. Сайт «Библиогид» РГДБ

#### *ОТЧЕТ*

<span id="page-18-0"></span>Как один из жанров журналистики отчет представляет собой развернутое информационное сообщение о событии из сферы слухоговорения (конференции, семинары, круглые столы, заседания клубов и прочие массовые

мероприятия), т. е. о событии, на котором совершается большой обмен информацией.

#### *В отчете должны быть изложены:*

- 1) основные темы, положения и идеи докладов, речей, выступлений лиц, принимающих участие в обсуждении;
- 2) отдельные реплики, реакции слушателей на выступление (аплодисменты, дискуссия и т. д.).

Отчету свойственна предельная документальность и близость к словам говорящих, а также определенная сухость слога. Одно из главных требований к автору отчета – точность передачи сути высказываний говорящих. Журналист может использовать как прямую речь, цитаты, косвенную речь, так и полученные из доклада сведения.

*Прямой информационный отчет* воспроизводит событие в хронологическом порядке. Журналист подробно отражает происходящее, ничего не комментируя. Однако его позиция может выражаться в акцентировании внимания на определенных деталях, например, доклады некоторых лиц могут быть более детализированы.

В *аналитическом отчете* журналист, рассказывая о событии, сообщает подробности с некоторыми комментариями. Для этого он имеет право привлекать дополнительные сведения, факты, цифры, мнения, вычленяя наиболее актуальные проблемы, затронутые в выступлениях рассказчиков. Автор аналитического отчета может выбирать только самые интересные выступления, давать им свою трактовку и объяснение, но делать это необходимо так, чтобы аудитория смогла легко отличить мысли автора отчета от мыслей, прозвучавших в выступлениях участников форума, и представить себе объективную картину происходившего.

*Тематический отчет* нарушает хронологический порядок события, автор выбирает доклады, связанные одной-двумя темами, проблемами, отказывается от побочных деталей и уделяет внимание выступлениям людей, затронувших выбранную им тему.

#### *ПРЕСС-РЕЛИЗ*

<span id="page-20-0"></span>Специальный бюллетень для работников печати, радио, телевидения, содержащий документы и информацию, подлежащие опубликованию и распространению. Пишется за 3 дня до события. Заголовком пресс-релиза выступает название мероприятия без кавычек. При его написании следует избегать жаргона, специальной терминологии и сокращений.

#### *Структура:*

- 1. Дата, место проведения;
- 2. Формат мероприятия, название;
- 3. Организаторы;
- 4. Присутствующие:
	- a) Гости (должность, ФИО полностью, яркие черты или биографические факты);
	- b) Участники (кто, сколько, победители);
- 5. Цель мероприятия;
- 6. Содержание (программа мероприятия);
- 7. Итоги (значение для студентов/библиотеки/университета);
- 8. Дальнейшие шаги (если запланировано продолжение, повторение, цикл, комплекс мероприятий и т. д.);
- 9. Контактное лицо: ФИО, телефон;
- 10. Полужирным шрифтом выделяют имена, названия, ключевые цифры и факты.

#### *ПРЕС-РЕЛІЗ*

*11 листопада 2015 р. о 15.30 у холі 8 поверху ЦНБ відбудеться урочисте відкриття персональної художньої виставки живопису Ігоря Погорєлова «Яскраві миттєвості рідного міста». Погорєлов Ігор Миколайович народився 21 червня 1951 р. у Харкові. Закінчив художню школу імені І. Ю. Рєпіна. У 1987 р. – Харківський художньопромисловий інститут за фахом «Декоративне мистецтво». З 1992 р. – член Національної спілки художників України. І.Погорєлов - учасник обласних, всеукраїнських, міжнародних виставок. Роботи художника зберігаються у приватних колекціях України, Росії, США, Німеччини та інш. країн. Корінний харків'янин, Ігор Погорєлов всією душею любить своє місто. Куточки старого Харкова, оригінальна архітектура старовинних будинків і храмів – улюблена тема живописних творів художника. Приголомшує серія харківських ретроспективних архітектурних пейзажів, насичених реаліями того часу, коли ці будови споруджувалися. В авторському колективі художник створив триптих «Народження Університету» для залу засідань Харківського національного університету ім. В. Н. Каразіна і триптих «Сковорода – поет, філософ і педагог» для Харківського національного педагогічного університету імені Г. Сковороди, серію історичних картин до експозиції музею «Харківщина у Великій Вітчизняній війні». Всі твори майстра відрізняються тонким смаком, рівновагою всіх складових, романтизмом і ліричністю, які відображують цілісність його натури, зрілість філософських поглядів, досконалість естетичних принципів. Нова виставка І. Погорєлова, яка присвячена улюбленому місту, буде демонструватися у ЦНБ до 4 грудня 2015 р. Конт. інф. за тел. 707-53-65*

> Рис. 4. Сайт Центральной научной библиотеки ХНУ им. В. Н. Каразина

Объем пресс-релиза составляет 1 стр. формата А4 для печатных вариантов и 1 экран без прокрутки – для электронных.

#### *Особенности электронных пресс-релизов:*

1. Заголовок, первый абзац и самое важное из основного текста должны просматриваться получателем пресс-релиза в «первом экране» «без прокрутки».

- 2. Тема и заголовок пресс-релиза в «ТЕМЕ» электронного письма через точку.
- 3. Избегайте прикреплѐнных файлов. Многие сразу удаляют электронные письма со вложенными файлами из-за возможности нахождения в них компьютерных вирусов. Поэтому текст прессрелиза помещайте в «теле» письма. Для более подробных, развѐрнутых пресс-релизов лучше заведите на своѐм веб-сайте раздел «Пресс-релизы», где вы будете выкладывать полные тексты, а также файлы с необходимыми иллюстрациями или статистическими выкладками, и, при необходимости, давать на них ссылку.
- 4. Заголовок пресс-релиза помещайте не только в «ТЕМУ» письма, но и в его начало, так как не всегда возможно прочесть написанное в «ТЕМЕ» из-за несовместимости кодировок.
- 5. Не набирайте текст в поле «ТЕМА» ПРОПИСНЫМИ БУКВАМИ.
- 6. Учитывайте возможные экранные и программные ограничения на длину текста в поле «ТЕМА» у получателя вашего пресс-релиза.
- 7. В «теле» письма максимальный размер шрифта для заголовка – 14: помните, что Вам крайне желательно уложиться в «первый экран», поэтому ваш заголовок не должен съесть всѐ место на экране у читающего ваш пресс-релиз.
- 8. Строка не должна уходить за экран вправо, то есть следует не допускать и горизонтальной прокрутки. Для этого необходимо ограничиваться максимум 70 символами в строке и каждую строку завершать нажатием клавиши ENTER, так как не во всех почтовых программах есть автоматический перенос текста на новую строку.
- 9. Если ваш пресс-релиз выложен гле-то в Сети. избегайте давать в письме лишь голую ссылку на Такую ссылку должно сопровождать него. соответствующее описание. всем правилам оформления пресс-релизов.
- 10. В конце электронного пресс-релиза файл подписи. Обязательно для контакта указывать лицо с именем и фамилией, а не компанию или отлел. По указанному «контакту» журналист должен иметь возможность быстро и своевременно решить свои вопросы по вашему пресс-релизу.
- 11. Электронная почта очень личный инструмент обшения. Поэтому при возможности отправляйте каждому личное письмо, т.е. указывайте в поле «Кому:» только одного конкретного получателя. Каким образом вы это сделаете, в ручную или с помощью какой-то специальной программы, не столь важно. Главное, чтобы письмо выглядело как личное. Трудно воспринять электронное письмо как личное, если в поле «Кому» указано несколько десятков, а то и сотен адресов, среди которых получатель едва ли найдёт свой. Если ваш список получателей пресс-релизов слишком большой и трудно все письма оформить как личные, отберите в отдельный список наиболее важные для вас (10-20 адресов) и послания для них оформите как «личные».

#### ПОСТИНГ В СОЦИАЛЬНЫХ СЕТЯХ

<span id="page-23-0"></span>«Телом» поста может выступать текст разных жанров: анонс, информационный отчет, заметка, обзор, репортаж и пр. Постинг действенен для:

• продвижения статей библиотекарей, сборников конференций, методических разработок;

- проведения акций, тематических викторин;
- информационных отчетов о мероприятиях научного, образовательного, досугового характера;
- поздравлений с праздником, знаменательной датой, рекламы чтения, формирования настроения;
- информационной поддержки проведения мероприятий, продвижения услуг, сервисов и рекламы фондов или ресурсов.

В среднем объем поста должен составлять до 10 строк в ленте (до 1 экрана без прокрутки в развернутом состоянии). В идеале пост должен быть подкреплен хотя бы 1 ссылкой на ваш сайт, которые нужно сокращать, например, можно использовать Bitly.com или другие сервисы. Текст анонса не должен повторять текст статьи или новости на сайте. Читатели лучше реагируют на опосредованную рекламу через эмоциональную «личную историю», чем на прямой призыв, который многие рассматривают как давление. Только иногда стоит прямо попросить о помощи («мы будем благодарны, если Вы поделитесь нашим событием»). С другой стороны, не забывайте: страница библиотеки – не Ваша личная страница, не стоит постить тесты, которые никак не связаны с деятельностью библиотеки, книгами и чтением. Следует избегать излишне официального стиля, но и «разговорность» должна быть в определенных рамках. Нужно, с одной стороны, учитывать возраст и характер аудитории (преподаватели, студенты, коллеги, журналисты), с другой – помнить о том, что Вы – лицо библиотеки. Для привлечения внимания читателей старайтесь использовать фото/картинки/постеры/афиши. И не забывайте оперативно отвечать на комментарии.

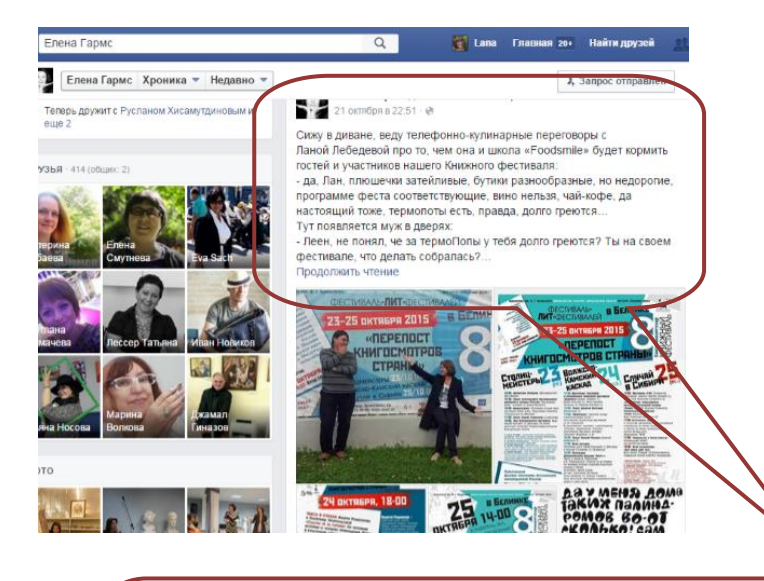

#### *Елена Гармс [21 октября в 20:51](https://www.facebook.com/elena.garms.7/posts/910851915670241)*

*Сижу в диване, веду телефонно-кулинарные переговоры с Ланой Лебедевой про то, чем она и школа «Foodsmile» будет кормить гостей и участников нашего Книжного фестиваля:*

*- да, Лан, плюшечки затейливые, бутики разнообразные, но недорогие, программе феста соответствующие, вино нельзя, чай-кофе, да настоящий тоже, термопоты есть, правда, долго греются…*

*Тут появляется муж в дверях:*

*- Леен, не понял, че за термоПопы у тебя долго греются? Ты на своем фестивале, что делать собралась?*

*Проведя на муже тренировку, готова рассказать всем, кто еще не знает))*

*В Белинке – 8 Екатеринбургский книжный фестиваль – Фестиваль-Лит-Фестивалей! В эту пятницу-субботу-воскресенье (23, 24, 25 октября). «Перепост книгосмотров страны»… Идея - Евгения Иванова, нашего пресссекретаря, воплощение в жизнь - заслуга Елены Соловьевой и Елены Якубовской, все грязную и неблагодарную работу по билетам-гостиницам и т. д. сделала Ирина Кочурова, страничкой сайта занималась Марина Соколовская и Рита Яковлева. Дизайнерила, без истерик пытаясь понять замысел гения, Жанна Колыганова. Фотоотчеты представит Рустам Бикбов. Волонтерить-помогать-участвовать будет почти вся Белинка. А я - на все это любуюсь в процессе))*

*Да, мы пригласили представителей 10 (!!!) литературных фестивалей со всей страны, у нас представляет свою деловую программу Ассоциация книгоиздателей России, наши партнеры организуют детский праздник и книжную выставку-ярмарку. Все события на территории Белинки. Программа на сайте[: http://book.uraic.ru/project/ekb\\_festival\\_2015/](http://book.uraic.ru/project/ekb_festival_2015/)*

Рис. 5. Фейсбук. Пост Елены Гармс

#### **Пять успешных моделей постинга:**

#### *1. ЗНАНИЕ ПРОБЛЕМ ПОЛЬЗОВАТЕЛЕЙ.*

*Якщо Ви науковець (Могилянський) і ще досі не маєте профілю у Google Scholar, ORCID чи необхідних для наукової комунікації мережах і системах – звертайтеся, будемо допомагати створювати та наповнювати. Навіть якщо Ви не знаєте нічого про унікальні профілі науковців – тим більше звертайтеся, будемо розказувати, створювати і наповнювати. Можна писати навіть у приват на ФБ:-)*

#### *2. ОПИСАНИЕ ИДЕАЛЬНОЙ КАРТИНЫ БУДУЩЕГО.*

*Мы уверены: когда-то помощь ближнему будет такой же неотъемлемой частью нашей жизни, как традиция выпить утром чашечку ароматного кофе. Уже сегодня для многих такая привычка абсолютно естественна. Ты уже среди них? Приноси нам учебник, который давно лежит без дела.*

#### *3. ПУТЕШЕСТВИЕ В БУДУЩЕЕ.*

*Когда книгу приносят в библиотеку, вечность удовлетворенно аплодирует. Если сейчас востребованы бумажные свидетельства n-летней давности, значит еще через сотню будут нужны документы нашего времени. За очередной дар Белинке благодарности "Коммерсантъ-Урал" и лично Николай Яблонский! Готовы помогать и дальше по мере сил и полноты фондов))*

#### *4. МИФЫ.*

*Есть распространенный миф о том, что СМИ не ездят в библиотеки. Так вот: и ездят, и ходят, и сюжеты отличные*  делают, за что им огромное спасибо! #сми8книжфест

#### *5. СПОРНЫЙ ФАКТ.*

*Некоторые мои подружки знают, что такое "гармс-банк")) это когда я завожу конвертик, пишу на нем две даты и назначение – Оксана-диван, Наташа-отпуск, Света-сапоги... и коплю подружкам их деньги, которые они мне доверяют по мере поступления. И не было случая, чтоб я пошла на поводу и отдала капитал хозяйке раньше срока!)) И никакие обиды и форсобстоятельства меня не волнуют. И ведь все в сапогах, диванах и*  *отпусках)) Страшно подумать, как это неграмотно и неправильно!!! Те, кто так же считает, тем завтра вечером на семинар по финансовой грамоте в Белинку. Девочки, не переживайте, конверты мечт я не отменяю)))*

#### *РЕКЛАМНЫЕ ТЕКСТЫ*

<span id="page-27-0"></span>Кроме журналистских жанров в библиотеке для продвижения услуг довольно широко в последнее время применяется копирайтинг. Копирайтинг – профессиональная деятельность по написанию рекламных и презентационных текстов. Таковыми можно считать все тексты, которые прямым или косвенным образом рекламируют или популяризируют книжные фонды, электронные ресурсы, библиотеку и ее услуги, библиотекаря или чтение. Рекламные тексты как наиболее бюджетный вид рекламы часто используются на сайтах библиотек, в блогах, в группах социальных сетей и т. д.

Вне зависимости от того, что или кого мы рекламируем, для написания успешного текста нужно хорошо знать проблемы, которыми живет целевая аудитория (от любимых занятий до ежедневной рутинной работы). Всегда помните, кому Вы делаете предложение, оперируйте теми ценностями, которые для важны для Вашей целевой аудитории. Для этого общайтесь с представителями этой сферы, не только пишите для них, но и читайте их группы в социальных сетях, задавайте вопросы. Вашей целевой аудиторией могут выступать:

- разные категории пользователей: преподаватели, аспиранты, студенты;
- профессиональное сообщество или, более узко, персонал Вашей библиотеки;
- органы власти;
- спонсоры и т. д.

Текст для разных целевых аудиторий будет разным, даже если рекламируется одна и та же услуга!

#### *Алгоритм написания рекламного текста:*

- 1. Боль: вовлечение читателя через описание его проблемы, возможных рисков или приобретений.
- 2. Усиление боли: *«Вы не хотите так?», «Это Ваш выбор?», «Не знаете, как справиться?»*
- 3. Дать решение: предлагайте Ваш опыт, знания, помощь.
- 4. Дэдлайн: время, место, ограничение по времени или количеству участников.
- 5. Оффер (от англ. *«выгодное предложение»*) это основа всего текста. Это стержень Вашего предложения, от которого невозможно отказаться, реальная ценность для аудитории. Оффер содержит призыв к действию (зарегистрироваться, перейти по ссылке на сайт, проголосовать и т. д.). Помните, что эффективность рекламы без ссылки значительно ниже.
- 6. Иногда бывает уместным использование постскриптума: *«Нашу работу проверили сотни наших пользователей», «Работаем в удобное для Вас время»* и т. д.

Предлагать всегда нужно ценность, а не сам продукт/услугу. Сравните два подхода в рекламе услуги.

**Подход А:** Библиотека предлагает Вам услуги репозитария.

**Подход Б:** Это решение имеет ряд **плюсов:**

**во-первых**, великолепный пример разговора с читателями с точки зрения их ценностей;

**во-вторых,** грамотно использована визуализация: изображение не перегружено информацией и образами, ведь человек способен как целостность воспринимать картинку всего из 7(+/–2) элементов.

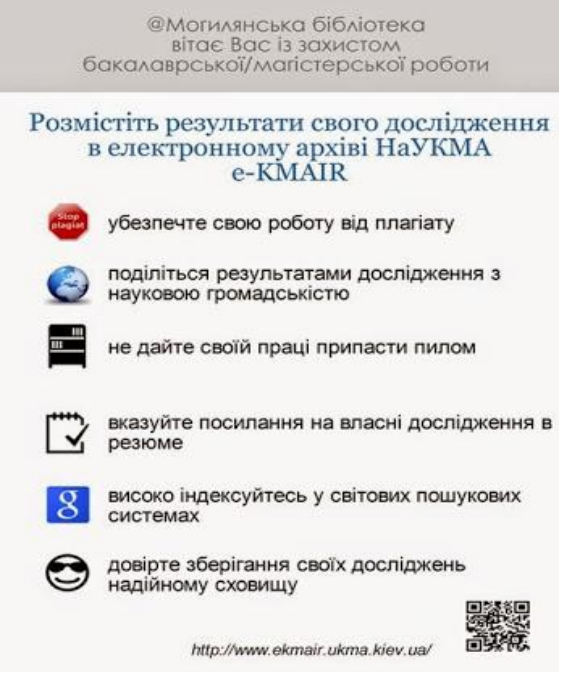

Рис. 6. Рекламный постер научной библиотеки НаУКМА

Ценностью для читателей могут быть: экономия денег или времени, скидки, прибыль, продажи, репутация, статус, карьерный рост, гордость за свою работу, независимость, возможности, связи, безопасность, социальный статус, комфорт, стиль и т. д. – акцентируйте внимание на этом. Реакция читателя действием на оффер означает, что «продукт продан».

Для успешных аудиторий можно использовать акцент не на проблеме, а на преимуществах, которые дает продукт/услуга.

Или использовать контраст «–» и «+», показать и «боль», и потенциал, бонусы, выгоду, вознаграждение, например:

#### *Створення унікальних профілів дослідника в ORCID, Google Академія, ResearchGate, Academia.edu та ін.*

*Академічна спільнота далеко не завжди здатна вірно ідентифікувати авторство наукових публікацій, відтак часто внесок у загальну наукову скарбничку людства як окремих дослідників, так і цілих установ, може бути применшеним, чи взагалі проігнорованим.*

*Щоб вберегти могилянських дослідників від подібних неприємностей, фахівці наукової бібліотеки пропонують Вам допомогу у розбудові власного веб-іміджу вченого. Ми допоможемо створити та оптимізувати профіль у популярних спеціалізованих наукових сервісах, таких як:*

*[ORCID](http://orcid.org/) – міжнародний мультидисциплінарний реєстр унікальних ідентифікаторів вчених;*

*[Google Академія](https://scholar.google.com.ua/) – безкоштовна спеціалізована пошукова система, що надає можливість авторам відстежувати бібліографічні посилання на свої статті та автоматично обрахувати деякі наукометричні показники;*

*[ResearchGate](https://www.researchgate.net/) – безкоштовна соціальна мережа та інструмент співпраці вчених з різних наукових галузей, що дає змогу спільно використовувати, обмінюватися повними текстами наукових документів, брати участь у фахових дискусіях і так далі;*

*[Academia.edu](https://www.academia.edu/) – соціальна мережа для дослідників, що дає можливість ділитися своїми науковими статтями, відстежувати їх цитованість, слідкувати за новими публікаціями своїх колег;*

*та багатьох інших...*

*Прагнете ефективно представити власні наукові публікації, знайти нових колег, відкрити нові можливості для фінансування, дізнатись свої наукометричні показники? – Розпочніть розбудовувати свій віртуальний профіль науковця просто зараз!*

*Для цього завітайте в Бакалаврську бібліотеку (Приймальня), або Відділ електронних ресурсів (кім. 120-1), зателефонуйте +38(044)425-60-35, чи просто напишіть нам: [nazarovetssa\[at\]ukma.kiev\[dot\]ua](javascript:linkTo_UnCryptMailto() або [borysovato\[at\]ukma.kiev\[dot\]ua](javascript:linkTo_UnCryptMailto()*.

Рис. 7. Сайт научной библиотеки НаУКМА

#### *РЕПОРТАЖ*

<span id="page-31-0"></span>Один из основных жанров журналистики, оперативно освещающий события, создающий «эффект присутствия» события, участником или очевидцем которых стал корреспондент, оперативно и ярко передающий с места события. Цель репортажа заключается прежде всего в том, чтобы дать аудитории возможность увидеть описываемое событие глазами очевидца (репортера), т. е. создать «эффект присутствия».

В репортаже на первый план выходит личностное восприятие события, что не противоречит объективности этого информационного жанра.

#### *Событийный репортаж*

К основным признакам событийного репортажа можно отнести оперативность и актуальность. Первое качество проявляется в том, что событийный репортаж – это всегда моментальный и даже сиюминутный отклик на происходящее. В жанре событийного репортажа, как правило, происходит информационное освещение библиотечных конференций, семинаров, встреч с интересными людьми в Твиттере. Все публикации в этом случае, как правило, объединены общим хэштегом  $\#$ .

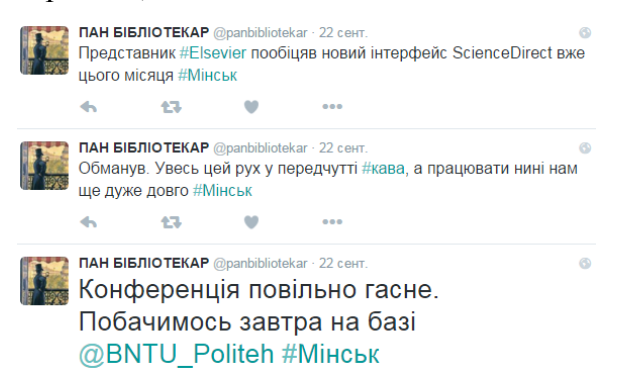

Рис. 8. Twitter. Репортаж с конференции @panbibliotekar

Для социальной сети Фейсбук в большей степени свойственно использование проблемного комментария или репортажа-комментария.

#### *Аналитический (проблемный) репортаж*

Данный вид репортажа ориентирован не только на описание одномоментного события, но и на выяснение причин его возникновения и развития. Поэтому в данной разновидности репортажа мы наблюдаем симбиоз различных жанровых элементов. *В аналитическом репортаже могут присутствовать:*

- 1) зарисовочные элементы (описание места действия, характеристика его участников);
- 2) информационные (факты, цифры, свидетельства);
- 3) аналитические (оценка, комментарий, прогноз).

Все эти разнородные элементы, как правило, объединяются единой темой, которая раскрывается автором в логической последовательности. Движение темы разворачивается по схеме: тезис – аргумент – вывод.

#### *Репортаж-комментарий*

Данный вид репортажа ориентирован не на подробное освещение события, а на его детальный комментарий. Пользуясь элементами комментария, репортер может разъяснить или растолковать читателям событие, документ, поступок, ситуацию. *В репортажекомментарии дают*:

- 1) разъяснение фактов,
- 2) подробности,
- 3) экспертную оценку.

<span id="page-33-0"></span>Рецензия на книгу – один из популярнейших жанров, используемых в блогах и библиотечных сайтах. Как правильно ее писать?

Предваряет написание рецензии прочтение книги и размышления над произведением, его анализ.

В основе рецензии – всего одна идея, которая аргументируется, дополняется, иллюстрируется, в конце рецензии обязательно делается вывод.

*При написании рецензии стоит проанализировать в книге следующие моменты:*

- 1. Жанр книги.
- 2. Тема.
- 3. Сюжет: описание основной интриги (не раскрывая финал).
- 4. Динамика повествования.
- 5. Язык и стилистика.
- 6. Достоверность образов.
- 7. Мастерство деталей.
- 8. Психология отношений.
- 9. Ошибки и ляпы.
- 10. Основная мысль текста, ее этичность и «считываемость».
- 11. Оригинальность (стиля, жанра, образов и т. д.).
- 12. Взаимосвязь с художественным процессом:
	- a) на жанровом уровне анализируемый роман соотнести с эволюцией жанра;
	- b) на биографическом уровне рассматриваемую вещь вписать в творческую биографию художника;
- c) на тематическом уровне сопоставить разработку художником определенной проблемы с тем, что уже сказано по данной теме;
- d) на уровне образов показать эволюцию героя в системе образов мирового искусства (или данного отрезка времени).
- 13. Совет: стоит ли читать и кому.
- 14. Яркие цитаты.
- 15. Личное впечатление.
- 16. Факты биографии автора (награды и проч.) указывайте только, если они имеют значение для анализа произведения. В ряде случаев это никак не влияет на восприятие книги читателем.

Кстати, в саму рецензию можно включать не все пункты, выбирайте то, что раскрывает вашу идею.

Исходя из характера аудитории, цели публикации и собственно самой книги выбирайте форму подачи информации:

**Информативная рецензия** – для потенциальных читателей, с целью помочь принять решение – стоит читать или нет. Пишется просто, можно добавить немного образности, капельку анализа и пару характерных цитат.

**Публицистическая рецензия** – автор заостряет внимание на социальной проблеме. Пишется ярко, жѐстко, хлѐстко, обязательно спорно, провоцируя обсуждение.

**Критическая рецензия** – произведение (а зачастую и автора) разбирают по буковкам: что сказал, что хотел сказать, что подумали читатели, кто из них где ошибся и как хорошо, что умница-рецензент всѐ это заметил. Основные требования – следить за логикой,

аргументировать свою позицию. А также следить, чтобы в тексте рецензии не было ошибок: критик, который владеет материалом хуже критикуемого, – жалкое зрелище.

**Частный отзыв** – субъективное впечатление о книге,

18 марта 2005 Кокопин А.В. В стране великого сказочника. - М.: Сов. художник, 1988. - 240 с.: ил.

Книга художника

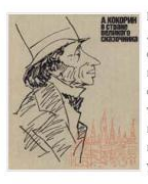

Из всех книг, написанных у нас про Ханса Кристиана Андерсена, эта, пожалуй, самая необычная и, может быть, самая прекрасная. Она составлена совсем просто - из путевых заметок, старых писем, бесчисленных зарисовок с натуры и прочих вполне конкретных вещей. Но почемуто очень похожа на сказку Андерсена. И это неуловимое «почему-то» порхает над читателем от первой страницы до последней, как Оле-Лукойе над уснувшим ребёнком.

Художник Анатолий Владимирович Кокорин пришёл к Андерсену в старости. Если от семидесяти девяти отнять семналнать, получится шестьлесят два. Вот тогда Анатолий Владимирович и сделал свои первые иллюстрации к маленькой, не самой знаменитой сказке под названием «Что муженек ни сделает, то и ладно». С тех пор художник с писателем уже не расставались. «Получилось так. - писал Анатолий

Рис. 9. Сайт «Библиогид» РГДБ

без попыток объективной критики или анализа. Пишется живым разговорным языком, допустимы жаргонизмы и сленг (во всех остальных типах рецензий они не приветствуются). Хорошо ложится в канву личной истории.

И помните, рецензия – короткий жанр, объем рецензии всего 2 500–3 500 знаков, поэтому нещадно отсекайте лишнее.

#### *СТАТЬЯ НАУЧНАЯ*

<span id="page-35-0"></span>Современной библиотеке нужен не исполнитель, а творец, способный создавать инновационное пространство, искать решения сложных, проблемных вопросов, обладающий навыками анализа, обобщения, абстрагирования и умением делать выводы. Эти навыки формируются в процессе научно-исследовательской деятельности, результатом которой может стать научная или научно-популярная статья.

Научная статья всегда должна быть ориентирована на конкретную целевую аудиторию, поэтому указывайте во вступительной части, для кого полезна статья.

Не старайтесь «объять необъятное». Лучший вариант когда в научной статье освещается определённый аспект проблемы, а тема достаточно суженная. Тогда вы будете иметь возможность привести все детали, рассмотреть нюансы и тонкости, исследовать проблему подробно и исчерпывающе, полностью раскрыть тему, не оставив пробелов.

Статья - это полностью ваше исследование, в котором вы только опираетесь на теоретическую базу, а не набор вылержек из разных исслелований с вашими выволами в конце работы.

Заранее определитесь, в какой журнал или сборник научных работ вы будете отправлять вашу статью, выясните требования редакции к объёму, содержанию и оформлению материалов.

Слелите за соответствием заглавия. темы  $\mathbf{u}$ содержания.

Придерживайтесь чёткой логической структуры, создавая текст работы (см. Рис. 10). В научной статье прослеживаться хорошо сбалансированная должна композиция. Делите текст на разделы, абзацы - так он будет гораздо лучше восприниматься.

Обязательно кратко осветите развитие научной мысли по данному вопросу.

Ссылайтесь на данные статистики, труды других учёных. Если же вы только излагаете собственное мнение по проблеме, свои наблюдения, пусть и ценные, но не

#### опираетесь на теоретическую основу, статья превратится в публицистическую и перестанет быть научной.

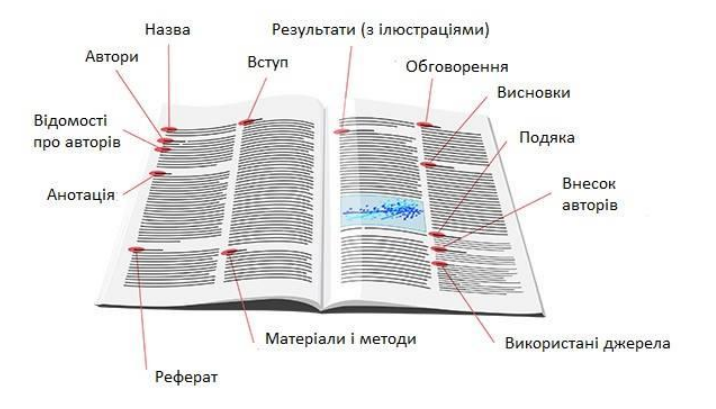

Рис. 10. Структура научной статьи

Избегайте наукообразного стиля - такую статью редко Применяйте лочитывать конца.  $6V\text{J}V\text{T}$ ло сложные наименования по мере необходимости, поясняйте значение новых в науке терминов. Постарайтесь логично полвести изложение материала к окончательным выводам, грамотно и ёмко изложить их. Именно выводы содержат основную научную ценность статьи, а наблюдения, аргументы и доказательства подкрепляют их.

#### Алгоритм работы над научной статьей

- 1. Сформулируйте проблему, вопрос, который ВЫ будете рассматривать в статье.
- 2. Если у вас уже есть материалы, тексты, вы работали по данной проблеме раньше, тщательно изучите все свои черновики, перечитайте прошлые публикации.
- 3. Подумайте, что вы можете сказать нового по этой теме, как это максимально логично оформить.
- 4. Вновь обратитесь к научным источникам. Обязательно посетите научные библиотеки. Обратите внимание на новые материалы. Желательно, чтобы в научной статье присутствовали ссылки на работы, опубликованные в течение последнего года. Ищите материалы не только в отдельных научных книгах, но и в периодической печати: журналах, сборниках. Много оригинальных материалов содержат сборники конференций.
- 5. Также вы можете сослаться на собственные статьи, опубликованные ранее.
- 6. В том случае, если вы начинаете писать научную статью «с нуля» и желаете определить конкретную тему в конкретной области, начните с изучения источников в заданном направлении. Очертите для начала круг вопросов, а затем выберите несколько, наиболее актуальных и перспективных. Окончательно формулируйте ту проблему, по которой вы можете внести свои собственные идеи, изложить интересные наблюдения.
- 7. Затем приступайте к составлению плана статьи. Он должен быть логичным и продуманным. План научной статьи включает в себя:
	- a) вступительную часть:
	- b) основную часть в ней желательно выделить подразделы;
	- c) заключительную часть, содержащую выводы;
	- d) ссылки;
	- e) список использованной литературы.
- 8. Также при публикации обычно требуется написать аннотацию, состоящую примерно из 5–10 предложений, и ключевые слова.
- 9. Определите методы исследования. Они должны соответствовать направлению работы, теме, отвечать всем современным требованиям.
- 10. Напишите черновой вариант статьи, изложите в нѐм основное содержание, аргументы и доказательства, рассмотрите развитие научной мысли и приведите все собственные наблюдения, выводы.
- 11. После написания основной части приступайте к составлению вступления и заключения.
- 12. Вступление должно содержать:
	- a) краткие вводные сведения;
	- b) вашу критическую оценку имеющихся работ по проблеме;
	- c) причины исследования;
	- d) суть вашей научной гипотезы;
	- e) актуальность темы;
	- f) план статьи.
- 13. Перечитайте ещѐ раз все материалы, вступление и основную часть. Напишите заключение, отразите в нѐм все ваши основные выводы по теме. Они должны полностью следовать из содержания статьи – не вносите новую информацию, которой не было в основной части. Избегайте пересказа положений статьи, в заключении нужно обобщить материал.
- 14. Ещѐ раз полностью проверьте ваш текст. Обратите внимание на достоверность фактов, логичность изложения, последовательность, связь темы и выводов. Теперь можно приступать к оформлению научной статьи. В процессе работы точно следуйте инструкциям, требованиям издания. Для научной статьи очень важно грамотное оформление.

Учитывайте рекомендации, работайте по чёткому алгоритму, изучайте достаточное количество источников и делайте собственные наблюдения, следуйте требованиям при оформлении текста - тогда Ваша научная статья будет грамотной и полезной.

### СТАТЬЯ ПУБЛИЦИСТИЧЕСКАЯ

<span id="page-40-0"></span>Написание статей - это самый лучший способ сделать сайт интересным для пользователя, установить контакт с потенциальными пользователями, закрепить за собой статус эксперта. Чем больше качественных статей опубликовано на сайте, тем более узнаваемым становится имя/бренд, соответственно, у библиотеки повышается статус, у пользователя появляется стимул проводить больше времени на сайте, просматривать больше страниц, чаще обращаться к ресурсам библиотеки.

Статья должна содержать развернутый анализ одной ориентированной на конкретную аудиторию. темы, практической и аргументированной. Лолжна быть Основные модели клиенто-ориентированных статей:

- 1. Проблема+решение: вычлените проблему целевой аудитории лайте несколько практических  $\overline{M}$ рекомендаций решения данной проблемы.
- 2. Инструмент для...: опишите инструмент/сервис /ресурс и методику работы с ним.
- 3. Читатели спрашивают: опишите проблему пользователя(-ей) и то, как он ее решил с вашей помошью.
- 4. Экспертная оценка: напишите о новинках в фонде, новых услугах, и дайте свою оценку, укажите полезную для пользователя информацию, дайте практическую рекомендацию.

5. *Практические рекомендации***:** пошагово опишите методику(-и) решения проблемной ситуации, актуальной для ваших читателей.

При написании заголовка используйте глаголы и короткие слова. Объем заголовка не должен превышать 70 знаков.

Изложите факты в порядке убывания их важности: сначала самая важная информация коротко, потом подробнее детали (*NB! статья теряет читателя после каждого абзаца*).

Помните о том, что некоторые RSS-ленты показывают только заголовки. Чтобы правильно начать, выделите вопрос, от которого зависит главный акцент в лиде и статье, например:

#### КАК? КАКОЙ?

*Интересным оказался опыт работы НБ по созданию виртуальных выставок для сотрудников ЦБС г. Мариуполя…*

#### ПОЧЕМУ?

*Поздравляя библиотеку с юбилеем, профком университета выделил средства на приобретение…*

#### ГДЕ?

*В читальном зале факультета иностранных языков начал работу консультационный пункт…*

#### КТО?

*Сотрудники научной библиотеки приняли участие в областном конкурсе…* 

#### ЧТО?

*Большую партию книг по экономике природопользования получила библиотека в этом году…*

КОГДА? *С 14.12.2015 по 18.12.2015 в библиотеке проводится акция «Теплый декабрь»…*

Лид (первый абзац) должен содержать основную информацию и ключевые слова, но не повторять основной текст статьи. Вся информация должна уместиться в 45 слов (3–4 строки, 2–3 предложения с прямым порядком слов). Задача лида – привлечь внимание читателя, заставить его читать статью. Начало статьи чрезвычайно важно с точки зрения ремесла журналиста. Для новостных, информационных материалов рекомендуется так называемый прямой лид, то есть лид, непосредственно вводящий в суть события. В идеале лид должен отвечать если не на все шесть вопросов, то хотя бы на большую их часть.

Если информация начинается со слов «Сегодня» или «14–16 октября», то такой лид должен означать, что главным в информации является либо ее срочность, либо длительность.

Достоверность информации подчеркивают цитаты из речи участников, яркие факты, детали. Используйте ссылки на источники информации, перекрестные ссылки на сайте.

Объем в среднем составляет 2 500–4 500 знаков. Абзацы должны быть небольшие, по 5 строк. Оставляйте пробелы между абзацами, выделяйте подзаголовки. Добавляйте 2–4 фото, видео.

Не забудьте проверить грамотность (орфографию, стиль, пунктуацию, перевод). Избегайте клише.

Если заметка посвящена информационноразвлекательной тематике, то тут полезно использовать

«лирические отступления»: элементы юмора, примеры, сравнения, оценочные слова и т. д.

Перечитайте - вам все понятно? Вы ответили на все вопросы?

Прочитайте вслух - почувствуйте музыку текста. Проведите при необходимости стилистическую правку.

Ключевые слова (3-7) выделите жирным шрифтом.

Укажите автора. Если статья аналитическая, тогда априори автор выставляет себя в качестве эксперта и пишет от своего имени. В этом случае библиотекарьсоответствующую журналист должен иметь степень подготовки по вопросу, который описывает. Причем официальную.

#### **ХРОНИКА**

<span id="page-43-0"></span>Жанр новостной журналистики, представляющий собой небольшие, порой из одной-двух фраз, сообщения, не имеющие заголовка. Новостная лента библиотечных сайтов часто содержит подобную подборку сообщений от одного до трех предложений о событиях в настоящем, ближайшем прошлом или ближайшем будущем.

8 октября 2015

Лауреатом Нобелевской премии по литературе стала белорусская писательница Светлана Алексиевич, пишущая на русском языке.  $P$ ис 11 Сайт «Библиогид» РГЛБ

#### Структура:

- $1$ где
- 2. когла

 $\mathcal{R}$ какое событие произошло, происходит или будет происходить

<span id="page-44-0"></span>Эссе - это прозаическое сочинение небольшого объема и свободной композиции, выражающее индивидуальные впечатления и соображения по конкретному поводу или вопросу и заведомо не претендующее на определяющую или исчерпывающую трактовку предмета.

Для написания эссе выберите узкую тему или вопрос. Не пытайтесь дать исчерпывающий анализ/трактовку предмета, а постарайтесь передать свои мысли и чувства, важна именно субъективная трактовка. Эссе как жанр характеризует установка на интимную откровенность и разговорную интонацию.

Из формальных требований можно выделить только наличие заголовка. Внутренняя структура может быть произвольной. Для начинающих рекомендуем приблизительную структуру:

- 1) вступление очерчивает проблему;
- 2) основная часть содержит комментарий:
	- тезис, аргументы;  $\bullet$
	- тезис, аргументы;
	- тезис, аргументы;
- 3) заключение подводит итог, содержит вывод.

Начните с главной идеи или яркой фразы, парадокса или сравнительной аллегории. Вам нужно сразу захватить внимание читателя, удивить его. Для высказывания своего мнения используйте опорные выражения:

- Нельзя не согласиться с автором в том, что...
- Трудно не согласиться с точкой зрения автора на проблему...
- По моему мнению, злободневность этой проблемы в том. что $\ldots$
- Мне кажется, что автор не прав, утверждая, что...
- Не совсем точной, на мой взгляд, является оценка автором (чего)...
- Я согласна с мнением автора...
- Я разделяю точку зрения автора...
- Позиция мне близка, вполне понятна...

Для обоснования своих утверждений используйте следующие аргументы:

#### 1. Логические:

- $\bullet$  dakth:
- выводы науки (теории, гипотезы, аксиомы и т.д.);
- статистика (количественные показатели развития производства и общества):
- законы природы;
- положения юридических законов ипи официальных документов;
- данные экспериментов и экспертиз;
- свидетельства очевидцев.

#### 2. Иллюстративные:

- конкретный пример, который берется из жизни, рассказывает о действительно имевшем место случае;
- литературный пример обшеизвестного **ИЗ** произведения;
- предположительный пример (рассказывает о том, что могло быть при определенных условиях).

#### 3. Ссылки на авторитет:

- мнение ИЗВестного человека ученого,  $\overline{\phantom{m}}$ философа, общественного деятеля и т. п.;
- цитата из авторитетного источника;
- мнение специалиста, эксперта;
- мнение очевидцев;

 общественное мнение, отражающее то, как принято говорить, поступать, оценивать что-то в обществе.

Эмоциональность, экспрессивность и художественность эссе обеспечивают короткие, простые, разнообразные по интонации предложения, умелое использование тире.

Объем эссе – от двух до семи страниц компьютерного текста. Присвойте каждому абзацу букву: либо S (short), либо M (medium), либо L (long), например, S – менее 10 слов, M – менее 20 слов, L – 20 и более слов. Правильное эссе имеет следующий или похожий порядок букв: M–S–M–L–M–S.

Приложение 1

#### Идеи для написания новостей

<span id="page-47-0"></span>«Начат выпуск «название продукции» (оказание новой услуги «название услуги» ...») - написать, что за продукция, что за услуга. Отметить ее важность для пользователя или уникальность.

«Заключен договор (достигнута договоренность, подписано соглашение) с ... » – с кем и о чем договор, какие перспективы для библиотеки, чем это хорошо для пользователей, университета, партнеров.

«1000-й читатель (лучший читатель) ...» - кто им стал, возможно, с какого года, как отмечено это событие.

«Открыт новый клуб (центр, пункт, отдел) ...» коротко об этой структуре: его задачи, особенности работы, расположение, что с ее открытием ожидает пользователей, удобства какие ПОЯВЛЯЮТСЯ **ИЛИ** открываются новые возможности, перспективы.

«Юбилей библиотеки (Х-летие вида деятельности, службы, отдела, офиса) ...» - о ключевых успехах за этот период.

«Получен диплом (сертификат, патент, лицензия) ...» - какой диплом, какой орган выдал, какие появляются новые возможности в деятельности библиотеки или ее отличия от конкурентов.

«Состоялась презентация продукта (услуги) ...» - где, когда состоялась презентация, что это за продукт (услуга).

«Библиотека провела выставку ...» - какая выставка, что показывали, в чем особенность, сколько было посетителей

*«Прошел семинар (приняли участие в работе семинара, конференции) ...»* – что за семинар, чему был посвящен, о чем был доклад представителей компании, какие отзывы получила компания или ее докладчик.

*«Проводится акция ...»* – период проведения акции и ее что предлагается. Можно дать ссылку вида «подробности смотри на сайте».

*«Проведена благотворительная акция (выполнен или принят для выполнения социальный заказ) ...»* – где, когда, что было сделано и по отношению к кому (подарок детскому дому, бесплатные мероприятия, пожертвование на строительство памятника и т. п.)

*«Состоялся розыгрыш призов (награждение победителей) ...»* – когда состоялся розыгрыш, кто в нем участвовал, кто и какие призы получили. Если победители – то за что. Если планируется и дальше проводить такие розыгрыши (соревнования) – написать, когда планируется следующий розыгрыш призов (соревнования).

*«Сотрудники библиотеки прошли обучение (повышение квалификации) на курсах ...»* – что за курсы или по каким программам обучались, сколько человек и какие сертификаты получили, сколько стало сертифицированных специалистов (если до этого уже были), какие новые возможности открываются перед библиотекой, чем это хорошо для пользователей или партнеров.

*«Состоялась встреча с (пользователями, администрацией, коллегами, сотрудниками и т. п.)»* – где, когда состоялась встреча, какая это встреча по счету, кто основные участники, чему посвящена, что обсуждали и что решили, когда планируется следующая.

*Приложение 2*

#### **Виды заголовков**

#### <span id="page-49-0"></span>*1. Вопросительный*

В самом заголовке звучит вопрос, например: *«Как часто Вы делаете ЭТО?»*. Несмотря на сексуальный подтекст, который подогревает интерес, в самом тексте речь может идти о чем угодно, например, как часто человек читает детективы, читает ли электронные книги и т.д.

#### *2. С подтекстом*

Это очень мощный прием, по типу «додумайте сами». Как описано в заголовке выше, очень мощно работает связка «вопрос–подтекст». Еще один пример: *«Такое бывает раз в 56 лет!»*

#### *3. Прямое обращение к читателю*

Прямое обращение очень эффективно работает при рассылке, так как создает ощущение, что сообщение было отправлено персонально. Пример: *«Андрей, я нашел для Вас 2 статьи!»*

#### *4. Интрига*

Например: *«Я решил признаться…», «Важно! Тянуть не стоит…»*. Заголовок с интригой, как правило, остается не законченным. Использовать осторожно и редко, иначе читатель привыкнет к загадкам и его реакция притупится.

#### *5. Призыв к действию*

Прямое указание сделать что-либо: *«Зарегистрируйтесь прямо сейчас! Доступ до вечера!»*. В данном случае призыв укреплен дэдлайном – это очень мощная связка!

#### *6. Почти отмена*

Применяется очень редко, но метко! Используется, когда Вы как бы отказываете человеку в чем-либо: перед вебинаром: *«Мест больше нет. Извините!»*. А в самом тексте написали, что осталось совсем немного и, возможно, не все успеют зайти.

#### *7. Вызов*

Заголовок из разряда «А Вам слабо?!». Применяется довольно часто, но во всем нужно знать меру, например: *«Готовы повысить посещаемость в 2 раза?!»*

#### *8. Магия чисел*

Это известный прием, например: *«10 книг для дождливой осени»*

#### *9. Необычный*

Этот заголовок не попадает под какие-либо правила. Он может быть любым, и, чтобы Вы лучше поняли, о чем речь, я приведу побольше примеров: *«Хм…, а я Вас предупреждал!», «Я не хочу Вас терять!»* и т. д. Это те заголовки, которые вызывают ступор и интерес. Употреблять осторожно и обдуманно :)

*По рекомендациям Р. Астапова*

#### **Список рекомендуемой литературы**

- <span id="page-51-0"></span>1. Амирханова Г. 70 журналистских штампов, которые раздражают [Электронный ресурс] / Г. Амирханова. – Режим доступа: [http://bestapp.menu/70-zhurnalistskix](http://bestapp.menu/70-zhurnalistskix-shtampov-kotorye-razdrazhayut/)[shtampov-kotorye-razdrazhayut/](http://bestapp.menu/70-zhurnalistskix-shtampov-kotorye-razdrazhayut/)
- 2. Берестнев П. Поиграемся с карточками заголовков часть вторая [Электронный ресурс]. – Режим доступа: <http://www.berestneff-blog.ru/archives/2011/09/01/262.html>
- 3. Бігусяк М. В. Науково-дослідницька та рекламна діяльність наукової бібліотеки Прикарпатського національного університету імені Василя Стефаника [Електронний ресурс] / М. В. Бігусяк, О. Б Гуцуляк // Бібліотеки ВНЗ України у процесі імплементації Закону «Про вищу освіту» та інформатизації суспільства : мат. Всеукр. наук.-практ. конф., Івано-Франківськ, 16–19 червня 2015 р. – Івано-Франківськ : НТБ ІФНТУНГ, 2015. – С. 15–25. – Режим доступу: [http://library.univ.kiev.ua/ukr/for\\_lib/konf-2015-5/konf-](http://library.univ.kiev.ua/ukr/for_lib/konf-2015-5/konf-2015-5.pdf#page=256)[2015-5.pdf#page=256](http://library.univ.kiev.ua/ukr/for_lib/konf-2015-5/konf-2015-5.pdf#page=256)
- 4. Виноградова Е. Б. Библиотекарь с фотоаппаратом [Электронный ресурс] / Е. Б. Виноградова. – Режим доступа:<http://www.docme.ru/doc/1071478>
- 5. Главред: как убрать стоп-слова и проверить текст на информационный стиль [Электронный ресурс] : [видеоурок]. – Электронные видеоданные (1 файл: 1 мин 52 сек.). – Режим доступа: [https://www.youtube.com/watch?v=mQg4g124S78&index=](https://www.youtube.com/watch?v=mQg4g124S78&index=6&list=PLeDR6lYFEHWF3Eimb48YddO2vjNtSVzzt) [6&list=PLeDR6lYFEHWF3Eimb48YddO2vjNtSVzzt,](https://www.youtube.com/watch?v=mQg4g124S78&index=6&list=PLeDR6lYFEHWF3Eimb48YddO2vjNtSVzzt) свободный. – Название с экрана. – Канал на YouTube Теплица Социальных технологий. – Проверено: 01.03.2016.
- 6. ГОСТ 7.32–2001. Отчет о научно-исследовательской работе. Структура и правила оформления [Электронный ресурс]. – Взамен ГОСТ 7.32–91 ; введ. 2001–09–04. – Минск : Межгос. совет по стандартизации, метрологии и сертификации ; М. : Изд-во стандартов, cop. 2001. – 22 с. – (Система стандартов по информации, библиотечному и издательскому делу). – Режим доступа:<http://www.ifap.ru/library/gost/7322001.pdf>
- 7. Греськів О. О. Публікації в інтернет-ЗМІ як інструмент формування іміджу інституції: на прикладі публікацій про Львівську національну наукову бібліотеку України імені В. Стефаника [Електронний ресурс] / О. О. Греськів // Бібліотеки і суспільство: рух у часі та просторі : мат. наук.-практ. Інтернет-конф., присвяченої 210-річчю Харківського національного медичного університету та 95-річчю Наукової бібліотеки ХНМУ, м. Харків, 5–12 жовт. 2015 р. / [редкол. : І. В. Киричок, Т. Б. Павленко, Н. Д. Гаєва] ; ХНМУ. – Харків : ХНМУ, 2015. – С. 47–55. – Режим доступу: <http://repo.knmu.edu.ua/handle/123456789/11414>
- 8. Гринько В. Співпраця бібліотек із засобами масової інформації [Електронний ресурс] / В. Гринько // Бібліосвіт : інформаційний вісник / [голова редкол. Г. Саприкін]. – Київ, 2014. – Вип. 2 (50). – С. 21–26. – Режим доступу: [http://www.4uth.gov.ua/library\\_science/](http://www.4uth.gov.ua/library_science/%20bibliosvit/2014_2_50.html) [bibliosvit/2014\\_2\\_50.html](http://www.4uth.gov.ua/library_science/%20bibliosvit/2014_2_50.html)
- 9. Громова О. К. Как написать замечательную статью? [Электронный ресурс] / О. К. Громова // Библиотека в школе : метод. журнал для библиотек, работающих с детьми и подростками. – 2014. – № 3. – С. 14–18. – Режим доступа: [http://schlibrarian.blogspot.ru/](http://schlibrarian.blogspot.ru/%202015/02/blog-post_22.html)  [2015/02/blog-post\\_22.html](http://schlibrarian.blogspot.ru/%202015/02/blog-post_22.html)
- 10. Гуменский А. Как писать тексты [Электронный ресурс] : [презентация] / А. Гуменский. – Электронные данные (1 файл: 25 слайдов). – Режим доступа: [http://www.slideshare.net/blogberry/how-to-write-texts-by](http://www.slideshare.net/blogberry/how-to-write-texts-by-anton-gumenskiy?ref=http://biblioobzor.blogspot.com/2015/%2002/blog-post_19.html)[anton-gumenskiy?ref=http://biblioobzor.blogspot.com/2015/](http://www.slideshare.net/blogberry/how-to-write-texts-by-anton-gumenskiy?ref=http://biblioobzor.blogspot.com/2015/%2002/blog-post_19.html)  [02/blog-post\\_19.html](http://www.slideshare.net/blogberry/how-to-write-texts-by-anton-gumenskiy?ref=http://biblioobzor.blogspot.com/2015/%2002/blog-post_19.html)
- 11. Джуринский К. Как написать научную статью? Советы начинающему автору [Электронный ресурс] / К. Джуринский // Компоненты и технологии. – 2007. – № 5. – С. 24–26. – Режим доступа: [http://cyberleninka.ru/article/n/kak-napisat-nauchnuyu](http://cyberleninka.ru/article/n/kak-napisat-nauchnuyu-statyu-sovety-nachinayuschemu-avtoru)[statyu-sovety-nachinayuschemu-avtoru](http://cyberleninka.ru/article/n/kak-napisat-nauchnuyu-statyu-sovety-nachinayuschemu-avtoru)
- 12. Дмитрієва В. В. Рекламне повідомлення як носій візуальної комунікації [Електронний ресурс] / В. В. Дмитрієва // Держава та регіони. Серія : Гуманітарні науки : наук.-вироб. журн. – Запоріжжя, 2008. – № 4. – С. 78–81 – Режим доступу: [http://www.nbuv.gov.ua/old\\_jrn/Soc\\_Gum/Dtr\\_gn/2008\\_4/f](http://www.nbuv.gov.ua/old_jrn/Soc_Gum/Dtr_gn/2008_4/files/GN_04_2008_Dmitrijeva.pdf) [iles/GN\\_04\\_2008\\_Dmitrijeva.pdf](http://www.nbuv.gov.ua/old_jrn/Soc_Gum/Dtr_gn/2008_4/files/GN_04_2008_Dmitrijeva.pdf)
- 13. Зарецкая Е. Н. Рекламный текст десять заповедей написания [Электронный ресурс] / Е. Н. Зарецкая. – Режим доступа: <http://psyfactor.org/lib/copywrighting2.htm>
- 14. Как писать хорошо: 10 правил Уильяма Зинсера [Электронный ресурс]. – Режим доступа: [http://www.cinemotionlab.com/novosti/02010](http://www.cinemotionlab.com/novosti/02010-kak_pisat_horosho_10_pravil_uilyama_zinsera/) kak pisat horosho 10 pravil uilyama zinsera/
- 15. Как составить методические рекомендации [Электронный ресурс]. – Режим доступа: <http://alekscdt.narod.ru/metodrek.html>
- 16. Как стать журналистом: Уроки журналистики для начинающих [Электронный ресурс] : [сайт] / ред. сайта

М. Борисова. – Режим доступа: [http://www.journ](http://www.journ-lessons.com/litra.html)[lessons.com/litra.html.](http://www.journ-lessons.com/litra.html) – Название с экрана (обращение: 02.03.2016).

- 17. Маршак И. Б. Реклама как средство позиционирования современной библиотеки [Электронный ресурс] / И. Б. Маршак // Крым-2004: Библиотеки и информационные ресурсы в современном мире науки, культуры, образования и бизнеса : материалы XI Междунар. конф., г. Судак, 5–13 июня 2004 г. – Режим доступа: [http://www.gpntb.ru/win/inter](http://www.gpntb.ru/win/inter-events/crimea2004/71.pdf)[events/crimea2004/71.pdf](http://www.gpntb.ru/win/inter-events/crimea2004/71.pdf)
- 18. Назарьева С. В. Как написать рецензию на книгу [Электронный ресурс] / С. В. Назарьева [http://biblioobzor.blogspot.com/2015/10/blog-post\\_73.html](http://biblioobzor.blogspot.com/2015/10/blog-post_73.html)
- 19. Назарьева С. В. Web-журналистика в библиотеке [Электронный ресурс] / С. В. Назарьева // Библиотеки Мариуполя: оценивая прошлое, видеть будущее : материалы IV гор. науч.-практ. конф., г. Мариуполь, 29 окт. 2015 г. – Режим доступа: <http://biblioobzor.blogspot.com/2015/11/web.html>
- 20. Основы журналистского мастерства [Электронный ресурс]. – Режим доступа: [http://www.kmslib.ru/osnovy](http://www.kmslib.ru/osnovy-zhurnalistskogo-masterstva)[zhurnalistskogo-masterstva](http://www.kmslib.ru/osnovy-zhurnalistskogo-masterstva)
- 21. Правила для авторов [Электронный ресурс] // Фундаментальные исследования : научный журнал. – Режим доступа: [http://www.fundamental](http://www.fundamental-research.ru/files/rules.doc)[research.ru/files/rules.doc.](http://www.fundamental-research.ru/files/rules.doc)
- 22. Ріжко Р. Л. Формування іміджу сучасної бібліотеки: бібліотечна журналістика / Р. Л. Ріжко // Бібліотеки ВНЗ України у процесі імплементації Закону «Про вищу освіту» та інформатизації суспільства : мат. Всеукр. наук.-практ. конф., Івано-Франківськ, 16–19 червня

2015 р. – Івано-Франківськ : НТБ ІФНТУНГ, 2015. – С. 259–265. – Режим доступу: [http://library.univ.kiev.ua/ukr/for\\_lib/konf-2015-5/konf-](http://library.univ.kiev.ua/ukr/for_lib/konf-2015-5/konf-2015-5.pdf#page=256)[2015-5.pdf#page=256](http://library.univ.kiev.ua/ukr/for_lib/konf-2015-5/konf-2015-5.pdf#page=256)

- 23. Самый короткий учебник по жанрам журналистики [Электронный ресурс]. – Режим доступа: [http://planerka.org/articles/pisanina/10.-prevrashhaem](http://planerka.org/articles/pisanina/10.-prevrashhaem-zametku-v-samye-izvrashhyonnye-zhanry)[zametku-v-samye-izvrashhyonnye-zhanry](http://planerka.org/articles/pisanina/10.-prevrashhaem-zametku-v-samye-izvrashhyonnye-zhanry)
- 24. Свидерская И. В. Научные публикации [Электронный ресурс] / И. В. Свидерская. – Режим достура: [http://bio.sfu-kras.ru/?page=137.](http://bio.sfu-kras.ru/?page=137)
- 25. Сінькова С. В. PR-діяльність публічних бібліотек : методичні рекомендації [Електронний ресурс] / С. В. Сінькова. – 52 с. – Режим доступу: <http://ru.calameo.com/read/003195114d6d481f5ec95>
- 26. Титова Г. П. Пресс-релиз в системе PR-технологий современной библиотеки [Электронный ресурс] / Г. П. Титова. – Режим доступа: [http://biblioobzor.blogspot.com/2015/06/blog-post\\_16.html](http://biblioobzor.blogspot.com/2015/06/blog-post_16.html)
- 27. Як підготувати рекламне звернення: поради бібліотекарям [Електронний ресурс] / Харк. держ. наук. б-ка ім. В. Г. Короленка. – Режим доступу: [http://korolenko.kharkov.com/metodrec/metodrec00000000](http://korolenko.kharkov.com/metodrec/metodrec00000000008.pdf) [008.pdf.](http://korolenko.kharkov.com/metodrec/metodrec00000000008.pdf)

## Содержание

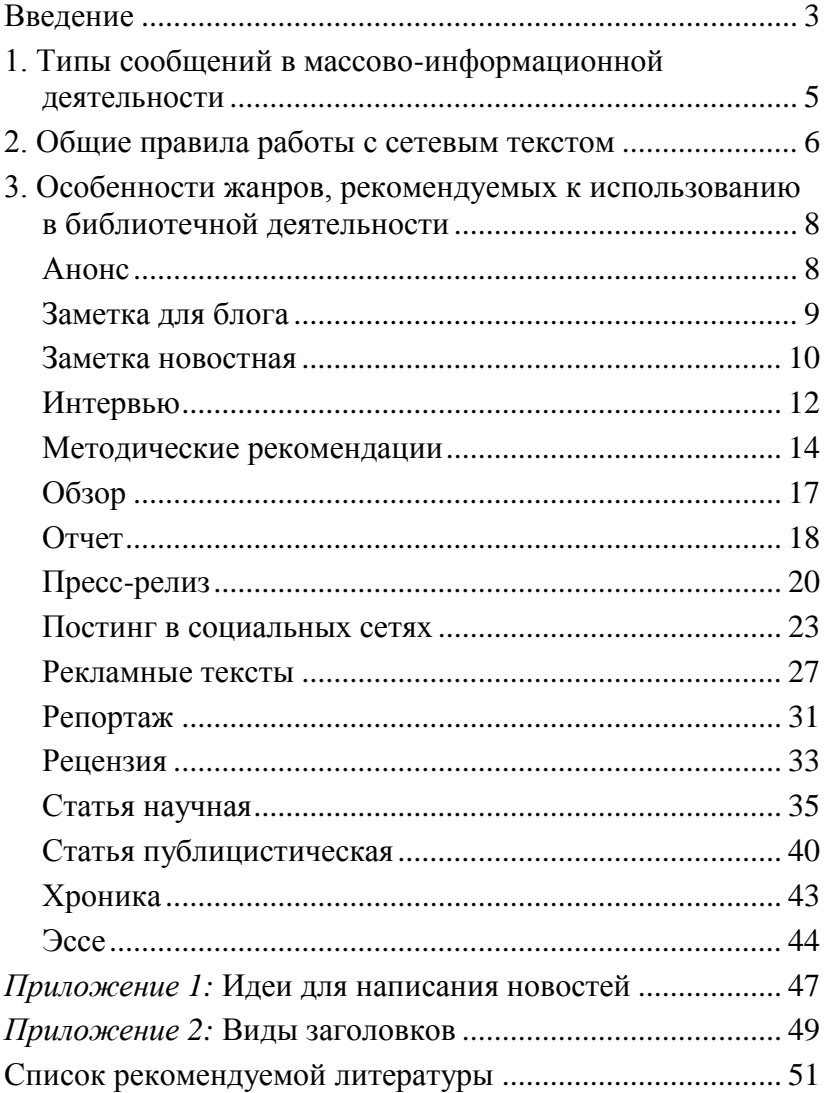